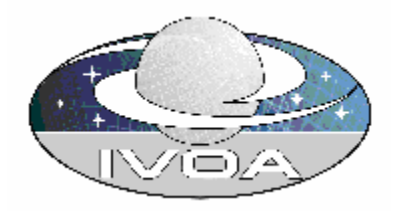

# **IVOA Astronomical Data Query Language Version 0.8**

# **IVOA Working Draft 2004-07-13**

#### **This version:**

**0.8** http://www.ivoa.net/internal/IVOA/IvoaVOQL/ADQL-0.8.pdf

#### **Previous versions:**

- **0.7.4** http://www.ivoa.net/internal/IVOA/IvoaVOQL/ADQL-0.7.4.pdf
- **0.7.1** http://www.ivoa.net/internal/IVOA/IvoaVOQL/ADQL-0.7.1.pdf
- **0.7** http://skyservice.pha.jhu.edu/develop/vo/adql/ADQL-0.7.pdf
- **0.6** http://skyservice.pha.jhu.edu/develop/vo/adql/ADQL-0.6.pdf
- **0.5** http://skyservice.pha.jhu.edu/develop/vo/adql/SkyNodeInterface-0.5.pdf
- **0.4** http://skyservice.pha.jhu.edu/develop/vo/adql/SkyNodeInterface--0.4.pdf
- **0.3** http://skyservice.pha.jhu.edu/develop/vo/adql/QueryInterface-2003Aug.pdf
- **0.2** http://skyservice.pha.jhu.edu/develop/vo/adql/QueryInterface-2003July.pdf

#### **Editors:**

Masatoshi Ohishi, Alex Szalay

#### **Authors:**

IVOA VOQL Working group

#### **Please send comments to: <mailto:voql@ivoa.net>**

# **Abstract**

This document describes the Astronomical Data Query Language(ADQL) and its string representation, ADQL/s .

# **Status of this document**

This is a Working Draft. There are no prior released versions of this document.

*This is an IVOA Working Draft for review by IVOA members and other interested parties. It is a draft document and may be updated, replaced, or superseded by other documents at any time. It is inappropriate to use IVOA Working Drafts as reference materials or to cite them as other than "work in progress." A list of [current IVOA Recommendations and](http://www.ivoa.net/Documents/)  [other technical documents](http://www.ivoa.net/Documents/) can be found at http://www.ivoa.net/docs/.*

# **Acknowledgments**

This work is based on discussions at various IVOA meetings and continuing emails on the mailing list.

**Contents** 

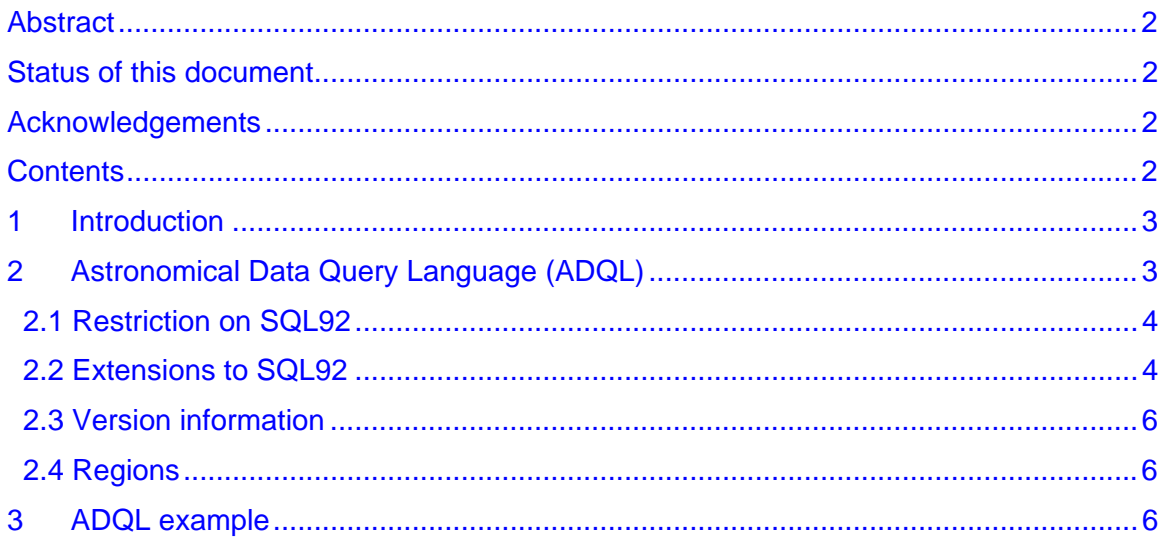

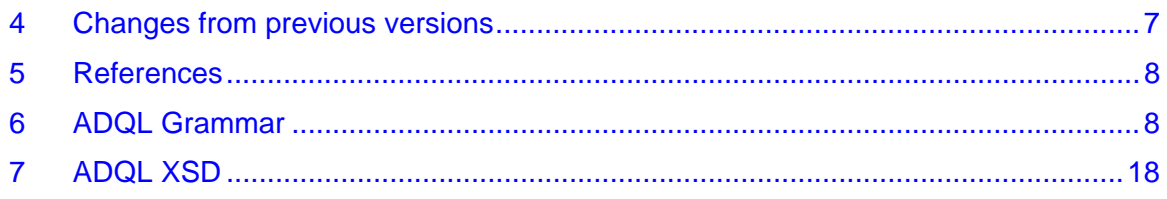

# **1 Introduction**

ADQL is an XML language for constructing queries. This is based on Structured Query Language (SQL). We have many tabular data sets in the VO and many are in relational databases, making SQL an interesting first step. This document is a formal agreement of what is contained in ADQL.

The mechanics of passing a query to a node is described in the SkyNode Interface document [\[6\]](#page-7-0) that also is developed in the VOQL WG of the IVOA. It should be noted that the SkyNode Interface is also related to Data Access Layer WG of the IVOA. To see some current implementations of SkyNodes and the OpenSkyQuery portal go to OpenSkyQuery.net.

# **2 Astronomical Data Query Language (ADQL)**

ADQL is passed as an XML document to the Query Interface. ADQL is based on a subset of SQL plus region with, as a minimum support, for circle(Cone Search). The full XSD for ADQL/x may be found below in Section [7](#page-17-0) "[ADQL XSD"](#page-17-0)

Services for translation of SQL to ADQL and back may be found at [http://skydev.pha.jhu.edu/develop/vo/adql/](http://skydevservice.pha.jhu.edu/develop/vo/adql/)

Since ADQL is similar in semantics to SQL the requirements below list differences or special considerations only.

ADQL has two forms:

- ADQL/x : An XML document conforming to the XSD in Section [7.](#page-17-0)
- ADQL/s : A String form based on SQL92 [\[1\]](#page-7-1) and conforming to the ADQL grammar in Section [6.](#page-7-2) Some non standard extensions are added to support distributed astronomical queries.

ADQL/x and ADQL/s are translatable between each other without loss of information.

It is felt the string representation is necessary to ensure the SQL like semantic and structural definition of ADQL within the XML document because many end users of ADQL will ultimately wish to convert to some form of SQL.

### **2.1 Restrictions on SQL92**

The formal notation for syntax of computing languages are often expressed in the "Backus Naur Form"  $BNF<sup>1</sup>$  $BNF<sup>1</sup>$  $BNF<sup>1</sup>$ . BNF is used by popular tools such as LEX and YACC<sup>2</sup> [f](#page-3-1)or producing parsers for a given syntax. Section [6](#page-7-2) provides the YACC type grammar for ADQL/s.

The BNF exactly defines the form of SQL92 which is ADQL/s. In essence this is any valid SQL statement. There are some restrictions

#### **2.1.1 User Defined Functions**

As of ADQL0.8 user defined functions are allowed. By this we mean functions may be called in a query. It is assumed that function exists in the target system. An example of a function would be (in ADQL/s):

Select HELPIXID(a.ra, a.dec), a.ra, a.dec from photobjall a

#### **2.1.2 INTO clause**

INTO is supported for VOSpace. In SQL we may use select 'into' to create a new table or insert data 'into' an existing table in the system. In ADQL this will probably be a VOSpace endpoint wherein the file/table will be created or appended to. How that is specifed is not part of ADQL. ADQL simply supports syntax to allow to specification of a destination, e.g.:

```
Select g.* into VOS:/JHU/gal from galaxy g where g.redshift > 3.5
```
#### **2.1.3 Comments**

Comments will only be supported using the /\* \*/ syntax to delimit comments. Comments are only supported before or after the main query – they may not be interspersed with the actual query.

### **2.2 Extensions to SQL92**

This specification adds requirements on top of SQL92. These are described below.

These extensions to SQL are given with examples in ADQL/s, but of course ADQL/x can express any string from ADQL/s.

#### **2.2.1 Aliases**

 $\overline{a}$ 

All table names in ADQL must have an alias. Aliasing tables is a part of standard SQL but we are enforcing this in ADQL/s.

This means queries in ADQL/s must take the form

Select \* from table t

This makes substitution of table names much easier as it must be done in only one place to change the alias.

<span id="page-3-0"></span><sup>&</sup>lt;sup>1</sup> http://cui.unige.ch/db-research/Enseignement/analyseinfo/AboutBNF.html#Johnson75

<span id="page-3-1"></span><sup>2</sup> http://epaperpress.com/lexandyacc/

#### **2.2.2 Regions**

ADQL supports the region specification as defined by the region.xsd [\[3\]](#page-7-3) of the IVOA/NVO. For this and RegionXML specified below we shall create some default coordinate systems and units to simplify the regions initially. See subsection 2.4 for its detailed specification.

#### **2.2.3 Mathematical Funtions**

JDBC [\[4\]](#page-7-4) Mathematical functions shall be allowed in ADQL as follows:

Trigonometric functions: **acos**, **asin**, **atan**, **atan2**, **cos**, **cot**, **sin**, **tan**

Math functions: **abs**, **ceiling**, **degrees**, **exp**, **floor**, **log**, **log10**, **mod**, **pi**, **power**, **radians**, **sqrt**, **rand**, **round**, **truncate**.

#### **2.2.4 XMATCH**

XMATCH implies crossmatch between two or more astronomical catalogues. This will only make sense at a portal or a SkyNode which accepts a table uploaded for matching against. Although the semantic meaning of XMATCH is defined more precisely in the SkyNodeInterface specification, this document only specifies the syntax. XMATCH appears in the where clause and looks like a function. Each parameter is a table to be crossmatched, the final parameter is the sigma value for the chi-square match. Here is an example in ADQL/s:

```
SELECT o.objId, o.ra, o.r, o.type, t.objId 
   FROM SDSS:PhotoPrimary o, 
        TWOMASS:PhotoPrimary t 
  WHERE XMATCH(o,t,3.5)
         AND Region('Circle J2000 181.3 -0.76 6.5') 
         AND o.type=3
```
Please note this is a change as of ADQL0.8. Prior to this the sigma value was outside the bracket as in XMATCH $(0, t)$ <3.5.

#### **2.2.5 XPATH for Columns**

To support Xquery as well as SQL, and since some of our data formats are described as XSD, it will be possible to express selections and selection criteria as a simple Xpath. Square brackets([,]) and standard operators such as parent are NOT supported. An example of a valid query of this form would be

Select /Resource/Contact/Name from Resource where /Resource/Type like 'catalog'

#### **2.2.6 Returning subset of records – TOP**

ADQL supports the top syntax to return only the first N records from a query, e.g.,

Select top 10 g.\* from galaxy g

The semantics of this may vary on different database management systems. In ADQL the assumption is that top returns the first N records satisfying the criteria specified in the query.

#### **2.2.7 Units**

ADQL allows units for all constant values specified in the query. These are optional. ADQL does not specify what the units mean, and it simply allows for them syntactically specified, e.g:

Select g.\* from galaxy where g.gmag > 100 Jansky

#### **2.3 Version information**

ADQL/x documents shall contain a version identifier for the version of ADQL. This will start as 1.0. The version number is a dot separated string of numbers. The version number is included in the document solely so the receiving node may decide if it wishes to deal with the document or thrown an exception. This is assumed to only come into use at some later stage when there may be a major version change causing some possible incompatibility between versions. We should strive for backward compatibility i.e. only adding new features not deprecating the old.

Sample applications and tutorials for development and deployment of ADQL services is available at<http://skyservice.pha.jhu.edu/develop/vo/adql/>

### **2.4 Regions**

ADQL/s shall support the Region keyword. This will be followed by a single quoted string specifying a region in a simple manner similar to the current SDSS cover specification in [\[5\].](#page-7-5) This would look something like:

```
Region('CIRCLE J2000 19.5 –36.7 0.02')
```
This is a one way operation. If an ADQL/s string is converted to ADQL/x this Region string will be converted to XML. If the resulting ADQL/x is converted back to ADQL/s the Region should remain as inlined XML using the RegionXML keyword. There may be a comment section added to the region.xsd. In this comment section the original string should be kept. The comment section will be used for display purposes in certain areas and should contain a summary description (in English) of the region. Other constructs mentioned in [\[5\]](#page-7-5) are RECT, POLY, and CHULL are also supported.

As implied above it is possible to inline a region specification as in ADQL/s using the RegionXML keyword e.g. (not a valid region spec )

```
RegionXML ('<circle><coordsys>ICRS</coordsys><ra>19.5</ra><dec>-
36.7</dec><radius>0.02</readius></circle>')
```
It is also possible to refer to a region specification as a URL in ADQL/s using the RegionURL keyword e.g.

RegionURL ('http://aserver.edu/aregion.xml')

## **3 ADQL example**

An ADQL/s might be as follows:

```
Select a.* from Tab a where Region('Circle Cartesian 1.2 2.4 3.6 
0.2'
```
This would be represented in ADQL/x as follows:

```
<?xml version="1.0" encoding="utf-16"?> 
<Select xmlns:xsd="http://www.w3.org/2001/XMLSchema" 
xmlns:xsi="http://www.w3.org/2001/XMLSchema-instance" 
xmlns="http://www.ivoa.net/xml/ADQL/v0.8"> 
   <SelectionList> 
     <Item xsi:type="columnReferenceType" Table="a" Name="*" /> 
   </SelectionList> 
   <From> 
     <Table xsi:type="tableType" Name="Tab" Alias="a" /> 
   </From> 
   <Where> 
     <Condition xsi:type="regionSearchType"> 
       <Region xmlns:q1="urn:nvo-region" xsi:type="q1:circleType" 
coord_system_id=""> 
         <q1:Center ID="" coord_system_id=""> 
            <Pos3Vector xmlns="urn:nvo-coords"> 
              <Name>X Y Z</Name> 
              <CoordValue> 
                <Value> 
                  <double>1.2</double> 
                  <double>2.4</double> 
                  <double>3.6</double> 
                </Value> 
              </CoordValue> 
            </Pos3Vector> 
         </q1:Center> 
         <q1:Radius>0.2</q1:Radius> 
       </Region> 
     </Condition> 
   </Where>
```

```
</Select>
```
# **4 Changes from previous versions**

- Added the INTO clause to the SELECT verb of ADQL/s
- Added the TOP clause to the FROM verb of ADQL/s
- Allowed to append units to constant values
- Added XPATH support
- Added specification of User-Defined Functions
- Added syntax for Comments
- Added description of XMATCH

### **5 References**

- <span id="page-7-1"></span>[1] <http://www.contrib.andrew.cmu.edu/%7Eshadow/sql/sql1992.txt>
- [2] IVOA VOQL Working group; IVOA SkyNode Interface get latest from [www.ivoa.net/voql](http://www.ivoa.net/voql)
- <span id="page-7-3"></span>[3] Space Time Coordinates for VO; Arnold Rots, May 2003; <http://www.ivoa.net/internal/IVOA/InterOpMay2003DataModel/STCdoc.pdf>and [http://hea-www.harvard.edu/~arots/nvometa/STC\\_UML.pdf](http://hea-www.harvard.edu/~arots/nvometa/STC_UML.pdf)
- <span id="page-7-4"></span>[4] Java Database Connectivity Specification 3.0 ; download from <http://java.sun.com/products/jdbc/index.jsp>
- <span id="page-7-5"></span>[5] SQLServer2000 HTM Interface specification; Alex Szalay, George Fekete, Jim Gray; July 2003 ; [http://skyservice.pha.jhu.edu/develop/vo/adql/htmdll\\_2\\_0.doc](http://skyservice.pha.jhu.edu/develop/vo/adql/htmdll_2_0.doc)
- <span id="page-7-0"></span>[6] SkyNode Interface. http://www.ivoa.net/internal/IVOA/IvoaVOQL/SkyNodeInterface-0.7.4.pdf

## <span id="page-7-2"></span>**6 ADQL Grammar**

Below is the grammar used to produce the parser in C#.

```
//The SQL(ADQL) Parser Grammar file 
//Author: Vivek Haridas 
//Dept of Physics & Astronomy 
//Johns Hopkins University 
// $Revision: 1.8 $ 
//Macro section - optional 
%macro 
\{D\} [0-9];
{E} [Ee][\-+]?{D}+;
```

```
//Expression section - required 
%expression Main
```
SQuote;

'''' %ignore, %push

```
'[ \ln\nt\r] +' %ignore;
\frac{1}{\sqrt{1}}%ignore, %push CommentStart; 
'[ \n\t\r]+' %ignore; 
'[A-Za-z][A-Za-z0-9]]*'<br>NAME;
' [\-+]?{D}+'
       INTNUM; 
'[\-+]?({D}+"."{D}*({E})?)|({D}+{E})'<br>APPROXNUM;
'[/][A-Za-z0-9 /@:]*' XNAME;
'[aA][lL][lL]' ALL;
'[aA][nN][dD]' AND;
'[aA][vV][gG]' AMMSC; 
'[mM][iI][nN]' AMMSC;
'[mM][aA][xX]' AMMSC;
'[sS][uU][mM]' AMMSC; 
'[cC][oO][uU][nN][tT]' AMMSC; 
\lq \lq[aA][nN][yY]' ANY;
\text{[aA] [ss]}' AS;
'[aA][sS][cC]' ASC;
'[aA][uU][tT][hH][oO][rR][iI][zZ][aA][tT][iI][oO][nN]'
   AUTHORIZATION; 
'[bB][eE][tT][wW][eE][eE][nN]' BETWEEN; 
'[bB][yY]' 
   BY; 
'[cC][hH][aA][rR]([aA][cC][tT][eE][rR])?' CHARACTER; 
'[cC][hH][eE][cC][kK]' 
   CHECK; 
'[dD][eE][sS][cC]' DESC; 
'[dD][iI][sS][tT][iI][nN][cC][tT]' DISTINCT; 
'[dD][oO][uU][bB][lL][eE]' DOUBLE; 
'[eE][xX][iI][sS][tT][sS]' EXISTS;
'[fF][lL][oO][aA][tT]' FLOAT; 
'[fF][oO][rR]' FOR; 
'[fF][rR][oO][mM]' FROM; 
'[gG][rR][oO][uU][pP]' GROUP; 
'[hH][aA][vV][iI][nN][gG]' HAVING;
```
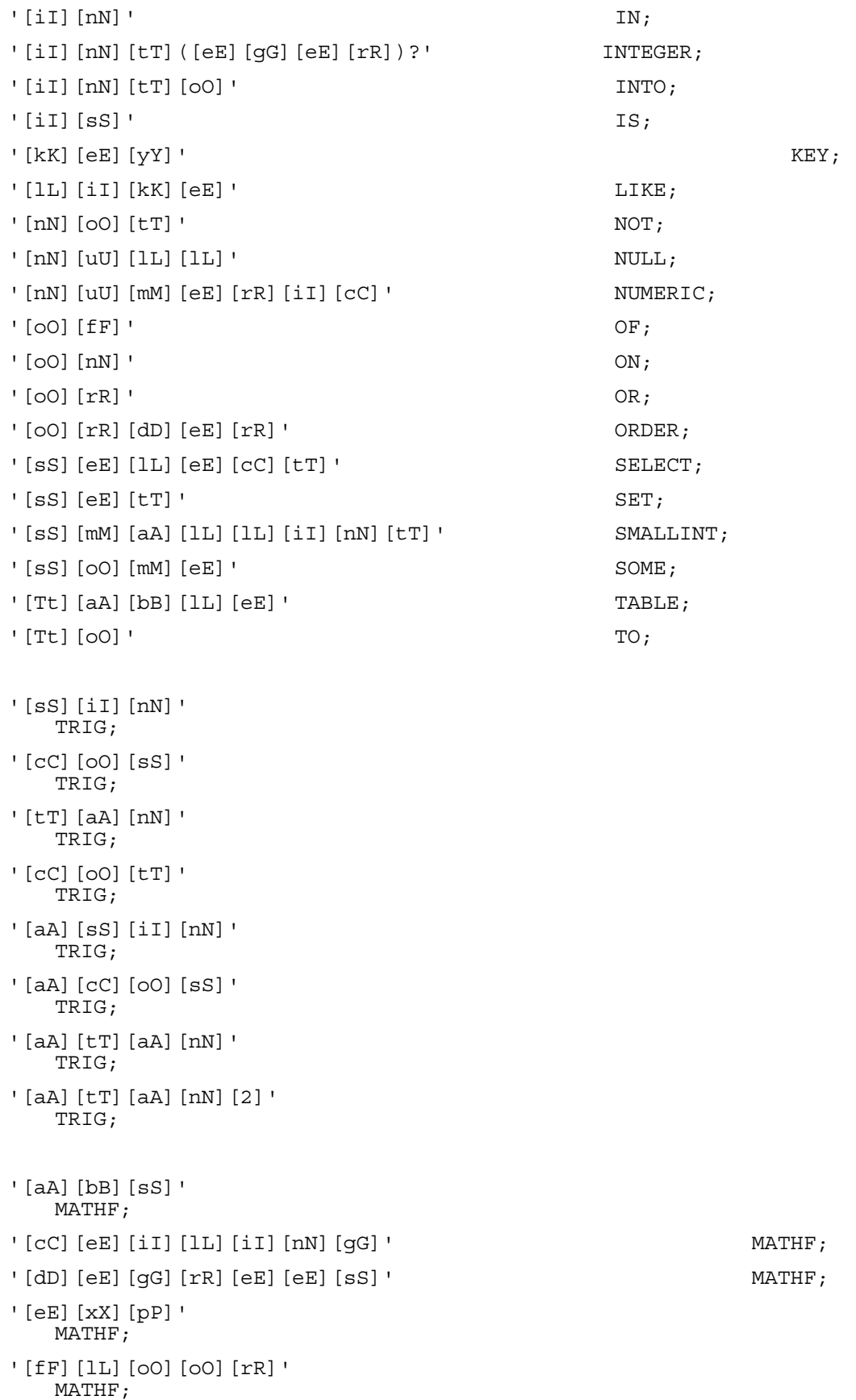

![](_page_10_Picture_98.jpeg)

 $\mathbf{I}=\mathbf{I}$ ASSIGN; ".\*" ALLFIELDS, '.\*'; "-" UMINUS;  $"$ -" MINUS, '-';  $"$ +" PLUS, '+';  $\mathbb{M}$ u  $\star$ "  $\mathbb{M}$ ULT,  $\mathbb{M}$ ,  $\mathbb{M}$  $\mathbb{D} \mathbb{I} \mathbb{V}, \mathbb{I} / \mathbb{I}$ ; "(" OPAREN, '('; ")"  $CPARENT, '')';$ ":" COLON, ':' ;  $'$ ;' SEMICOLON, ';'; "." DOT, '.' ; ',' COMMA, ',' ; "!" NOT, '!'; '<=' LESSOREQUAL, '<=';  $'>='$ 

```
 GREATOREQUAL, '>='; 
' < > ' NOTEQUAL, '<>'; 
'>'<br>GREATER, '>';
^{\rm I} < ^{\rm I} LESS, '<'; 
\mathbf{r} \equiv \mathbf{r} .
    EQUAL, != \cdot;
```

```
%expression SQuote 
'[^''\\\n]+'<br>STRINGPART;
' \setminus \setminus \setminus n' %ignore;
''\setminus'
                      STRINGPART; 
\mathbf{r}''' ''' '''
                      STRINGEND, %pop;
```

```
%expression CommentStart 
'[^{\uparrow}(\backslash\star/)]+'<br>CommentPart;
```

```
' \setminus \setminus'
    CommentPart; 
'\*/' CommentEnd, %pop; 
//Keyword section - optional 
//%keyword 
//Precedence section - optional 
%prec 
1, ';', %left; 
2, WHERE %left; 
3, OR, %left; 
4, AND, %left; 
5, ',' %left; 
6, ASSIGN, %right; 
7, COLON, %right; 
14, NOT, %left; 
14, '<', %left; 
14, '>', %left; 
14, '<=', %left; 
14, '>=', %left; 
14, !=', %left;
16, '+', %left; 
16, '-', %left; 
17, '*', %left; 
17, '/', %left; 
19, UMINUS, %right;
22, '.', %left;
```
//Production section - usually required

%production sql P2 sql -> opt\_comment query\_exp opt\_comment;

P3 query\_exp -> query\_term;

```
P4 query_term -> query_spec; 
P5 query spec -> SELECT opt all distinct opt top selection
opt_into_clause table_exp opt_order_exp; 
P5a opt into clause ->;
P5b opt into clause -> INTO xpath item;
P5c opt into clause -> INTO relaxed name;
P5d xpath item -> XNAME;
P5e xpath item -> NAME ':' XNAME;
P5f relaxed name -> relaxed name '.' relaxed name;
P5g relaxed name -> NAME;
P5h relaxed name -> NAME ':' relaxed name;
P5i relaxed name -> relaxed name '/' relaxed name;
P6 opt all distinct -> ;
P7 opt all distinct -> ALL;
P8 opt all distinct -> DISTINCT;
P9 selection -> selection_items_list; 
P10 selection items list -> selection item;
P11 selection items list -> selection items list COMMA
selection item;
P11a selection item -> scalar exp AS column alias;
P11b selection item -> scalar exp;
P11c selection item -> *;
p11d column_alias -> NAME; 
P12 table exp -> from clause opt where clause opt group by clause
opt having clause;
P13 from clause -> FROM table_ref_commalist;
//P13a from clause -> FROM joint tables;
P14 table ref commalist -> table ref;
P15 table ref commalist -> table ref commalist COMMA table ref;
```

```
P16 table_ref -> table ; 
P16a table_ref -> joint_tables; 
P17 opt where clause -> ;
P18 opt where clause -> where clause;
P19 where_clause -> WHERE search_condition ; 
P20 opt group by clause -y;
P21 opt group by clause -> GROUP BY column ref commalist;
P22 column ref commalist -> column ref;
P23 column ref commalist -> column ref commalist COMMA column ref;
P24 opt having clause \rightarrow ;
P25 opt having clause -> HAVING search condition;
P26 xmatch condition -> xmatch predicate;
P27 region condition -> region predicate;
P28 search condition -> search condition OR search condition;
P29 search condition -> search condition AND search condition;
P30 search condition -> NOT search_condition;
P31 search condition -> OPAREN search condition CPAREN;
P32 search condition -> xmatch condition;
P33 search condition -> region condition;
P34 search condition -> predicate;
P35 predicate -> comparison predicate ;
P36 predicate -> between predicate ;
P37 predicate -> like predicate ;
P38 comparison predicate -> scalar exp comparison scalar exp;
P39 between_predicate -> scalar_exp NOT BETWEEN scalar_exp AND 
scalar exp;
P40 between predicate -> scalar exp BETWEEN scalar exp AND
scalar exp;
P41 like predicate -> scalar exp NOT LIKE atom;
P42 like predicate -> scalar exp LIKE atom;
```
*2004-07-13*

```
//P43 xmatch_predicate -> XMATCH OPAREN alias_commalist CPAREN 
comparison number; 
P43 xmatch predicate -> XMATCH OPAREN alias commalist ',' number
CPAREN; 
P44 region predicate -> REGION OPAREN string CPAREN;
P45 scalar exp -> scalar exp PLUS scalar exp ;
P46 scalar_exp -> scalar_exp MINUS scalar_exp ; 
P47 scalar_exp -> scalar_exp MULT scalar_exp ; 
P48 scalar exp -> scalar exp DIV scalar exp ;
P49 scalar exp -> PLUS scalar exp ;
P50 scalar_exp -> MINUS scalar_exp ; 
P51 scalar exp -> atom;
//For units 
P51a scalar exp -> atom NAME;
P52 scalar exp -> column ref;
P53 scalar exp -> function ref;
P54 scalar_exp -> OPAREN scalar_exp CPAREN; 
P55 atom -> literal; 
P56 function ref -> AMMSC OPAREN MULT CPAREN;
P57 function ref -> AMMSC OPAREN DISTINCT column ref CPAREN;
P58 function ref -> AMMSC OPAREN ALL scalar exp CPAREN;
P59 function ref -> AMMSC OPAREN scalar exp CPAREN;
P59b function ref -> TRIG OPAREN scalar exp CPAREN;
P59c function ref -> MATHF OPAREN scalar_exp CPAREN;
P60 alias_commalist -> alias; 
P61 alias commalist -> alias commalist ',' alias;
P62 alias -> NAME; 
P63 alias -> NOT NAME; 
P64 literal -> string ; 
P66a literal -> number ;
```

```
P67 column_ref -> NAME DOT NAME; 
P68 column ref -> NAME ALLFIELDS;
P68a column_ref -> xpath_item; 
P69 number -> INTNUM ; 
P70 number -> APPROXNUM ; 
P71 table -> NAME ':' NAME NAME; 
P71a table -> NAME NAME; 
P71b table -> xpath_item; 
P72 comparison \rightarrow '=';
P73 comparison -> '<>'; 
P74 comparison -> '>='; 
P75 comparison -> '<='; 
P76 comparison -> '>'; 
P77 comparison -> '<'; 
P78 string -> stringList STRINGEND; 
P79 stringList -> stringList STRINGPART; 
p80 stringList -> STRINGPART; 
p81 opt_order_exp -> ; 
p82 opt order exp -> ORDER BY order comma list;
p83 order_comma_list -> order_term; 
p84 order comma list -> order comma list ', ' order term;
p85 order term -> scalar exp opt order direction;
p86 opt order direction -> ;
p87 opt_order_direction -> DESC; 
p88 opt_order_direction -> ASC; 
P89 opt_top -> ; 
P90 opt top -> TOP INTNUM;
P91 usr_fun -> NAME '(' parameter_commalist ')';
```

```
P92 parameter commalist -> ;
P93 parameter commalist -> parameter;
P94 parameter commalist -> parameter commalist COMMA parameter;
P95 parameter -> scalar exp;
P96 scalar exp -> usr fun;
P97 search condition -> scalar exp NOT IN in select exp;
P98 search condition -> scalar exp IN in select exp;
P99 in select exp -> OPAREN query spec CPAREN;
P100 in select exp -> OPAREN const list CPAREN;
P111 const list -> literal;
P112 const list -> const list COMMA literal;
P113 opt comment ->;
P114 opt comment -> comment;
P115 comment -> commentList CommentEnd;
P116 commentList -> commentList CommentPart;
p117 commentList -> CommentPart; 
P118 join condition -> comparison predicate;
P119 joint tables -> '(' joint tables ')';
P120 joint_tables -> table_ref join_qualifier table_ref 
join condition clause;
P121 join condition clause -> ON join condition;
P122 join qualifier -> LEFT OUTER JOIN;
P123 join qualifier -> RIGHT OUTER JOIN;
P124 join qualifier -> FULL OUTER JOIN;
P125 join qualifier -> INNER JOIN;
```
# <span id="page-17-0"></span>**7 ADQL XSD**

```
 <?xml version="1.0" encoding="utf-8" ?> 
- < 1 - edited with XMLSPY v2004 rel. 3 U (http://www.xmlspy.com) by Vivek 
 Haridas (The Johns Hopkins University) 
 --> 
- <xs:schema targetNamespace="http://www.ivoa.net/xml/ADQL/v0.8"
    xmlns:tns="http://www.ivoa.net/xml/ADQL/v0.8"
    xmlns:xs="http://www.w3.org/2001/XMLSchema"
    xmlns:reg="urn:nvo-region" elementFormDefault="qualified">
```

```
<xs:import namespace="urn:nvo-region"
  schemaLocation="http://hea-
  www.harvard.edu/~arots/nvometa/region.xsd" />
```
- **-** <xs:complexType name="**selectionItemType**" abstract="**true**">
	- **-** <xs:annotation>

<xs:documentation>**The base type for any of items to be**  selected in a query</xs:documentation>

</xs:annotation>

</xs:complexType>

- **-** <xs:complexType name="**scalarExpressionType**" abstract="**true**" mixed="**false**">
	- **-** <xs:annotation>

<xs:documentation>**The base type for a scalar** expression</xs:documentation>

</xs:annotation>

**-** <xs:complexContent mixed="**false**">

<xs:extension base="**tns:selectionItemType**" />

</xs:complexContent>

```
</xs:complexType>
```
- **-** <xs:complexType name="**closedExprType**" mixed="**false**">
	- **-** <xs:annotation>

<xs:documentation>**Represents an expression inside a bracket**</xs:documentation>

</xs:annotation>

- **-** <xs:complexContent mixed="**false**">
	- **-** <xs:extension base="**tns:scalarExpressionType**">
		- **-** <xs:sequence>
			- <xs:element name="**Arg**"

```
type="tns:scalarExpressionType" />
```
</xs:sequence>

</xs:extension>

</xs:complexContent>

</xs:complexType>

- **-** <xs:complexType name="**binaryExprType**" mixed="**false**">
	- **-** <xs:annotation>
		- <xs:documentation>**Represents a binary expression such as a+b**</xs:documentation>

</xs:annotation>

- **-** <xs:complexContent mixed="**false**">
	- **-** <xs:extension base="**tns:scalarExpressionType**">
		- **-** <xs:sequence>
			- <xs:element name="**Arg**" type="**tns:scalarExpressionType**" minOccurs="**2**" maxOccurs="**2**" />
			- </xs:sequence>
			- <xs:attribute name="**Oper**" type="**tns:binaryOperatorType**" use="**required**" />
		- </xs:extension>
	- </xs:complexContent>
- </xs:complexType>
- **-** <xs:simpleType name="**binaryOperatorType**">
	- **-** <xs:annotation>
		- <xs:documentation>**Used for expressing operations like A+B**</xs:documentation>
		- </xs:annotation>
	- **-** <xs:restriction base="**xs:string**">
		- <xs:enumeration value="**+**" />
		- <xs:enumeration value="**-**" />
		- <xs:enumeration value="**\***" />
		- <xs:enumeration value="**/**" />
		- </xs:restriction>
	- </xs:simpleType>
- **-** <xs:complexType name="**unaryExprType**" mixed="**false**">
	- **-** <xs:annotation>

```
<xs:documentation>Represents an unary expression such 
  as -(a.ra)</xs:documentation>
```
</xs:annotation>

- **-** <xs:complexContent mixed="**false**">
	- **-** <xs:extension base="**tns:scalarExpressionType**">
		- **-** <xs:sequence>

```
<xs:element name="Arg"
  type="tns:scalarExpressionType" />
```

```
</xs:sequence>
```
<xs:attribute name="**Oper**"

```
type="tns:unaryOperatorType" use="required" />
```
- </xs:extension>
- </xs:complexContent>
- </xs:complexType>
- **-** <xs:simpleType name="**unaryOperatorType**">
	- **-** <xs:annotation>

<xs:documentation>**Operators for expressing a single element operation**</xs:documentation>

- </xs:annotation>
- **-** <xs:restriction base="**xs:string**">
	- <xs:enumeration value="**+**" />
	- <xs:enumeration value="**-**" />
	- </xs:restriction>
- </xs:simpleType>
- **-** <xs:complexType name="**columnReferenceType**" mixed="**false**">
	- **-** <xs:annotation>
		- <xs:documentation>**Represents a column**</xs:documentation>
		- </xs:annotation>
	- **-** <xs:complexContent mixed="**false**">
		- **-** <xs:extension base="**tns:scalarExpressionType**">
			- <xs:attribute name="**Table**" type="**xs:string**" use="**required**" />
			- <xs:attribute name="**Name**" type="**xs:string**" use="**required**" />
			- <xs:attribute name="**xpathName**" type="**xs:string**" />
			- </xs:extension>
		- </xs:complexContent>
	- </xs:complexType>
- **-** <xs:complexType name="**atomType**" mixed="**false**">
	- **-** <xs:annotation>
		- <xs:documentation>**Encapsulates basic literals such as Strings, Integers and Real numbers**</xs:documentation>
		- </xs:annotation>
- **-** <xs:complexContent mixed="**false**">
	- **-** <xs:extension base="**tns:scalarExpressionType**">
		- **-** <xs:sequence>
			- <xs:element name="**Literal**" type="**tns:literalType**" />
			- <xs:element name="**Unit**" type="**xs:string**" minOccurs="**0**" />
			- </xs:sequence>
		- </xs:extension>
	- </xs:complexContent>
- </xs:complexType>
- **-** <xs:complexType name="**literalType**" abstract="**true**">
	- **-** <xs:annotation>
		- <xs:documentation>**The base type for all literals**</xs:documentation>
		- </xs:annotation>
	- </xs:complexType>
- **-** <xs:complexType name="**numberType**" abstract="**true**" mixed="**false**">
	- **-** <xs:annotation>
		- <xs:documentation>**The base type for all numbers**</xs:documentation>
		- </xs:annotation>
	- **-** <xs:complexContent mixed="**false**">
		- <xs:extension base="**tns:literalType**" />
		- </xs:complexContent>
	- </xs:complexType>
- **-** <xs:complexType name="**realType**" mixed="**false**">
	- **-** <xs:annotation>
		- <xs:documentation>**Represents a real number**</xs:documentation>
		- </xs:annotation>
	- **-** <xs:complexContent mixed="**false**">
		- **-** <xs:extension base="**tns:numberType**">
			- <xs:attribute name="**Value**" type="**xs:double**" use="**required**" />

```
</xs:extension>
```
- </xs:complexContent>
- </xs:complexType>
- **-** <xs:complexType name="**integerType**" mixed="**false**">
	- **-** <xs:annotation>
		- <xs:documentation>**Represents an integer**</xs:documentation>
		- </xs:annotation>
	- **-** <xs:complexContent mixed="**false**">
		- **-** <xs:extension base="**tns:numberType**">
			- <xs:attribute name="**Value**" type="**xs:long**" use="**required**" />
			- </xs:extension>
		- </xs:complexContent>
	- </xs:complexType>
- **-** <xs:complexType name="**stringType**" mixed="**false**">
	- **-** <xs:annotation>
		- <xs:documentation>**Represents a string literal**</xs:documentation>
		- </xs:annotation>
	- **-** <xs:complexContent mixed="**false**">
		- **-** <xs:extension base="**tns:literalType**">
			- <xs:attribute name="**Value**" type="**xs:string**" use="**required**" />
			- </xs:extension>
		- </xs:complexContent>
	- </xs:complexType>
- **-** <xs:complexType name="**functionType**" abstract="**true**" mixed="**false**">
	- **-** <xs:annotation>
		- <xs:documentation>**The base type for a** function</xs:documentation>
		- </xs:annotation>
	- **-** <xs:complexContent mixed="**false**">
		- **-** <xs:extension base="**tns:scalarExpressionType**">
			- **-** <xs:sequence>

```
<xs:element name="Allow"
```

```
type="tns:selectionOptionType" minOccurs="0" 
/
```

```
<xs:element name="Arg"
  type="tns:selectionItemType" />
```

```
</xs:sequence>
```

```
</xs:extension>
```
</xs:complexContent>

```
</xs:complexType>
```

```
- <xs:complexType name="selectionOptionType">
```
**-** <xs:annotation>

```
<xs:documentation>Option of selecting all or distinct
  elements in a query</xs:documentation>
```
</xs:annotation>

```
<xs:attribute name="Option" type="tns:allOrDistinctType"
  use="required" />
```

```
</xs:complexType>
```

```
- <xs:simpleType name="allOrDistinctType">
```
- **-** <xs:annotation>
	- <xs:documentation>**Enumeration for All and Distinct options**</xs:documentation>
	- </xs:annotation>
- **-** <xs:restriction base="**xs:string**">
	- <xs:enumeration value="**All**" />
	- <xs:enumeration value="**DISTINCT**" />
	- </xs:restriction>
- </xs:simpleType>
- **-** <xs:complexType name="**trigonometricFunctionType**" mixed="**false**">
	- **-** <xs:annotation>
		- <xs:documentation>**Represents a trigonometric**  function</xs:documentation>
		- </xs:annotation>
	- **-** <xs:complexContent mixed="**false**">
		- **-** <xs:extension base="**tns:functionType**">

<xs:attribute name="**Name**"

type="**tns:trigonometricFunctionNameType**" use="**required**" />

</xs:extension>

</xs:complexContent>

</xs:complexType>

**-** <xs:simpleType name="**trigonometricFunctionNameType**">

**-** <xs:annotation>

<xs:documentation>**Enumeration of allowed trigonometric functions**</xs:documentation>

</xs:annotation>

**-** <xs:restriction base="**xs:string**">

<xs:enumeration value="**SIN**" />

<xs:enumeration value="**COS**" />

<xs:enumeration value="**TAN**" />

<xs:enumeration value="**COT**" />

<xs:enumeration value="**ASIN**" />

<xs:enumeration value="**ACOS**" />

<xs:enumeration value="**ATAN**" />

<xs:enumeration value="**ATAN2**" />

</xs:restriction>

</xs:simpleType>

**-** <xs:complexType name="**mathFunctionType**" mixed="**false**">

**-** <xs:annotation>

<xs:documentation>**Represents a math** function</xs:documentation>

</xs:annotation>

**-** <xs:complexContent mixed="**false**">

**-** <xs:extension base="**tns:functionType**">

<xs:attribute name="**Name**"

type="**tns:mathFunctionNameType**" use="**required**" />

</xs:extension>

</xs:complexContent>

</xs:complexType>

**-** <xs:simpleType name="**mathFunctionNameType**">

#### **-** <xs:annotation>

<xs:documentation>**Enumeration of allowed math functions**</xs:documentation>

</xs:annotation>

#### **-** <xs:restriction base="**xs:string**">

- <xs:enumeration value="**ABS**" />
- <xs:enumeration value="**CEILING**" />
- <xs:enumeration value="**DEGREES**" />
- <xs:enumeration value="**EXP**" />
- <xs:enumeration value="**FLOOR**" />
- <xs:enumeration value="**LOG**" />
- <xs:enumeration value="**PI**" />
- <xs:enumeration value="**POWER**" />
- <xs:enumeration value="**RADIANS**" />
- <xs:enumeration value="**SQRT**" />
- <xs:enumeration value="**SQUARE**" />
- <xs:enumeration value="**LOG10**" />
- <xs:enumeration value="**RAND**" />
- <xs:enumeration value="**ROUND**" />
- <xs:enumeration value="**TRUNCATE**" />
- </xs:restriction>
- </xs:simpleType>
- **-** <xs:complexType name="**aggregateFunctionType**" mixed="**false**">
	- **-** <xs:annotation>
		- <xs:documentation>**Represents an aggregate function**</xs:documentation>
		- </xs:annotation>
	- **-** <xs:complexContent mixed="**false**">
		- **-** <xs:extension base="**tns:functionType**">
			- <xs:attribute name="**Name**" type="**tns:aggregateFunctionNameType**" use="**required**" />
			- </xs:extension>
		- </xs:complexContent>
	- </xs:complexType>
- **-** <xs:simpleType name="**aggregateFunctionNameType**">
	- **-** <xs:annotation>
		- <xs:documentation>**Enumeration of allowed aggregate functions**</xs:documentation>
		- </xs:annotation>
	- **-** <xs:restriction base="**xs:string**">
		- <xs:enumeration value="**AVG**" />
		- <xs:enumeration value="**MIN**" />
		- <xs:enumeration value="**MAX**" />
		- <xs:enumeration value="**SUM**" />
		- <xs:enumeration value="**COUNT**" />
		- </xs:restriction>
	- </xs:simpleType>
- **-** <xs:complexType name="**aliasSelectionItemType**" mixed="**false**">
	- **-** <xs:annotation>
		- <xs:documentation>**Used to select an expression as a new alias column**</xs:documentation>
		- </xs:annotation>
	- **-** <xs:complexContent mixed="**false**">
		- **-** <xs:extension base="**tns:selectionItemType**">
			- **-** <xs:sequence>

```
<xs:element name="Expression"
  type="tns:scalarExpressionType" />
```
- </xs:sequence>
- <xs:attribute name="**As**" type="**xs:string**" use="**required**" />
- </xs:extension>
- </xs:complexContent>
- </xs:complexType>
- **-** <xs:complexType name="**allSelectionItemType**" mixed="**false**">
	- **-** <xs:annotation>
		- <xs:documentation>**Represent all columns as in Select \* query**</xs:documentation>
		- </xs:annotation>
	- **-** <xs:complexContent mixed="**false**">
		- <xs:extension base="**tns:selectionItemType**" />

</xs:complexContent>

</xs:complexType>

- **-** <xs:simpleType name="**comparisonType**">
	- **-** <xs:annotation>
		- <xs:documentation>**The Comparison operators such as**  Less-than or More-than, etc</xs:documentation>
		- </xs:annotation>
	- **-** <xs:restriction base="**xs:string**">

<xs:enumeration value="**=**" />

- <xs:enumeration value="**<>**" />
- <xs:enumeration value="**>**" />
- <xs:enumeration value="**>=**" />
- <xs:enumeration value="**<**" />
- <xs:enumeration value="**<=**" />
- </xs:restriction>
- </xs:simpleType>
- **-** <xs:complexType name="**fromTableType**" abstract="**true**">
	- **-** <xs:annotation>

<xs:documentation>**The base type for all tables used in**  the From clause of the query</xs:documentation>

</xs:annotation>

- </xs:complexType>
- **-** <xs:complexType name="**archiveTableType**" mixed="**false**">
	- **-** <xs:annotation>

<xs:documentation>**Same as a tableType with an additional archive name**</xs:documentation>

- </xs:annotation>
- **-** <xs:complexContent mixed="**false**">
	- **-** <xs:extension base="**tns:fromTableType**">
		- <xs:attribute name="**Archive**" type="**xs:string**" use="**required**" />
		- <xs:attribute name="**Name**" type="**xs:string**" use="**required**" />
		- <xs:attribute name="**Alias**" type="**xs:string**" use="**required**" />

```
</xs:extension>
```
</xs:complexContent>

</xs:complexType>

- **-** <xs:complexType name="**tableType**" mixed="**false**">
	- **-** <xs:annotation>
		- <xs:documentation>**Represents a table with its name and its alias name**</xs:documentation>
		- </xs:annotation>
	- **-** <xs:complexContent mixed="**false**">
		- **-** <xs:extension base="**tns:fromTableType**">
			- <xs:attribute name="**Name**" type="**xs:string**" use="**required**" />
			- <xs:attribute name="**Alias**" type="**xs:string**" use="**required**" />
			- <xs:attribute name="**xpathName**" type="**xs:string**" />
			- </xs:extension>
		- </xs:complexContent>
	- </xs:complexType>
- **-** <xs:complexType name="**xMatchTableAliasType**" abstract="**true**">
	- **-** <xs:annotation>
		- <xs:documentation>**The base type for all table inclusion or drop types used in a cross match**  expression</xs:documentation>
		- </xs:annotation>
	- </xs:complexType>
- **-** <xs:complexType name="**includeTableType**" mixed="**false**">
	- **-** <xs:annotation>
		- <xs:documentation>**Used for adding a table for the Xmatch operation**</xs:documentation>
		- </xs:annotation>
	- **-** <xs:complexContent mixed="**false**">
		- **-** <xs:extension base="**tns:xMatchTableAliasType**">
			- <xs:attribute name="**Name**" type="**xs:string**" use="**required**" />
			- </xs:extension>
		- </xs:complexContent>
	- </xs:complexType>
- **-** <xs:complexType name="**dropTableType**" mixed="**false**">
	- **-** <xs:annotation>
		- <xs:documentation>**Used for avoiding a table in Xmatch**</xs:documentation>
		- </xs:annotation>
	- **-** <xs:complexContent mixed="**false**">
		- **-** <xs:extension base="**tns:xMatchTableAliasType**">

<xs:attribute name="**Name**" type="**xs:string**" use="**required**" />

- </xs:extension>
- </xs:complexContent>
- </xs:complexType>
- **-** <xs:complexType name="**searchType**" abstract="**true**">
	- **-** <xs:annotation>
		- <xs:documentation>**The base type for searches in Where**  and Having clauses of the query</xs:documentation>
		- </xs:annotation>

```
</xs:complexType>
```
- **-** <xs:complexType name="**intersectionSearchType**" mixed="**false**">
	- **-** <xs:annotation>
		- <xs:documentation>**Represents expressions like A And B**</xs:documentation>
		- </xs:annotation>
	- **-** <xs:complexContent mixed="**false**">
		- **-** <xs:extension base="**tns:searchType**">
			- **-** <xs:sequence>
				- <xs:element name="**Condition**" type="**tns:searchType**" minOccurs="**2**" maxOccurs="**2**" />
				- </xs:sequence>
			- </xs:extension>
		- </xs:complexContent>
	- </xs:complexType>
- **-** <xs:complexType name="**unionSearchType**" mixed="**false**">
	- **-** <xs:annotation>

```
<xs:documentation>Represents expressions like A Or 
  B</xs:documentation>
```

```
</xs:annotation>
```
- **-** <xs:complexContent mixed="**false**">
	- **-** <xs:extension base="**tns:searchType**">
		- **-** <xs:sequence>

```
<xs:element name="Condition"
  type="tns:searchType" minOccurs="2"
  maxOccurs="2" />
```
</xs:sequence>

</xs:extension>

</xs:complexContent>

- </xs:complexType>
- **-** <xs:complexType name="**xMatchType**" mixed="**false**">
	- **-** <xs:annotation>

```
<xs:documentation>A cross match 
  expression</xs:documentation>
```
- </xs:annotation>
- **-** <xs:complexContent mixed="**false**">
	- **-** <xs:extension base="**tns:searchType**">
		- **-** <xs:sequence>

```
<xs:element name="Table"
  type="tns:xMatchTableAliasType"
  minOccurs="2" maxOccurs="unbounded" />
```

```
<xs:element name="Nature"
  type="tns:comparisonType" />
```

```
<xs:element name="Sigma"
  type="tns:numberType" />
```

```
</xs:sequence>
```

```
</xs:extension>
```

```
</xs:complexContent>
```
</xs:complexType>

```
- <xs:complexType name="likePredType" mixed="false">
```
**-** <xs:annotation>

```
<xs:documentation>The Like expression of a
  query</xs:documentation>
```

```
</xs:annotation>
```
- **-** <xs:complexContent mixed="**false**">
	- **-** <xs:extension base="**tns:searchType**">
		- **-** <xs:sequence>

<xs:element name="**Arg**" type="**tns:scalarExpressionType**" />

<xs:element name="**Pattern**" type="**tns:atomType**" />

</xs:sequence>

```
</xs:extension>
```
</xs:complexContent>

```
</xs:complexType>
```
- **-** <xs:complexType name="**notLikePredType**" mixed="**false**">
	- **-** <xs:annotation>
		- <xs:documentation>**The Not Like expression of a query**</xs:documentation>

</xs:annotation>

**-** <xs:complexContent mixed="**false**">

```
<xs:extension base="tns:likePredType" />
```
</xs:complexContent>

```
</xs:complexType>
```

```
- <xs:complexType name="exclusiveSearchType" mixed="false">
```
**-** <xs:annotation>

<xs:documentation>**Represents SQL NOT IN**  expression</xs:documentation>

</xs:annotation>

- **-** <xs:complexContent mixed="**false**">
	- **-** <xs:extension base="**tns:searchType**">
		- **-** <xs:sequence>

```
<xs:element name="Expression"
  type="tns:scalarExpressionType" />
```

```
<xs:element name="Set"
```

```
type="tns:inclusionSetType" />
```
</xs:sequence>

</xs:extension>

</xs:complexContent>

</xs:complexType>

- **-** <xs:complexType name="**inclusionSetType**" abstract="**true**">
	- **-** <xs:annotation>
		- <xs:documentation>**The base type for selection set in a SQL IN expression**</xs:documentation>
		- </xs:annotation>
	- </xs:complexType>
- **-** <xs:complexType name="**subQuerySet**" mixed="**false**">
	- **-** <xs:annotation>
		- <xs:documentation>**Represents the subquery in a SQL IN**  expression</xs:documentation>
		- </xs:annotation>
	- **-** <xs:complexContent mixed="**false**">
		- **-** <xs:extension base="**tns:inclusionSetType**">
			- **-** <xs:sequence>
				- <xs:element name="**selection**" type="**tns:selectType**" />
				- </xs:sequence>
			- </xs:extension>
		- </xs:complexContent>
	- </xs:complexType>
- **-** <xs:complexType name="**closedSearchType**" mixed="**false**">
	- **-** <xs:annotation>
		- <xs:documentation>**Represents expressions like (A)**</xs:documentation>
		- </xs:annotation>
	- **-** <xs:complexContent mixed="**false**">
		- **-** <xs:extension base="**tns:searchType**">
			- **-** <xs:sequence>
				- <xs:element name="**Condition**" type="**tns:searchType**" />
				- </xs:sequence>
			- </xs:extension>
		- </xs:complexContent>
	- </xs:complexType>
- **-** <xs:complexType name="**comparisonPredType**" mixed="**false**">
	- **-** <xs:annotation>

```
<xs:documentation>Represents the Comparison of two 
  expressions</xs:documentation>
```
- </xs:annotation>
- **-** <xs:complexContent mixed="**false**">
	- **-** <xs:extension base="**tns:searchType**">
		- **-** <xs:sequence>

```
<xs:element name="Arg"
  type="tns:scalarExpressionType"
  minOccurs="2" maxOccurs="2" />
```
</xs:sequence>

```
<xs:attribute name="Comparison"
  type="tns:comparisonType" use="required" />
```
- </xs:extension>
- </xs:complexContent>
- </xs:complexType>
- **-** <xs:complexType name="**betweenPredType**" mixed="**false**">
	- **-** <xs:annotation>

```
<xs:documentation>Represents the Between expression 
  of a query</xs:documentation>
```
- </xs:annotation>
- **-** <xs:complexContent mixed="**false**">
	- **-** <xs:extension base="**tns:searchType**">
		- **-** <xs:sequence>

```
<xs:element name="Arg"
  type="tns:scalarExpressionType"
  minOccurs="3" maxOccurs="3" />
```
- </xs:sequence>
- </xs:extension>
- </xs:complexContent>
- </xs:complexType>
- **-** <xs:complexType name="**notBetweenPredType**" mixed="**false**">
	- **-** <xs:annotation>
		- <xs:documentation>**Represents the Not Between expression of a query**</xs:documentation>
		- </xs:annotation>
	- **-** <xs:complexContent mixed="**false**">
		- <xs:extension base="**tns:betweenPredType**" />

</xs:complexContent>

</xs:complexType>

- **-** <xs:complexType name="**inverseSearchType**" mixed="**false**">
	- **-** <xs:annotation>
		- <xs:documentation>**Represents expressions like Not A**</xs:documentation>
		- </xs:annotation>
	- **-** <xs:complexContent mixed="**false**">
		- **-** <xs:extension base="**tns:searchType**">
			- **-** <xs:sequence>
				- <xs:element name="**Condition**" type="**tns:searchType**" />
					-
			- </xs:sequence>
			- </xs:extension>
		- </xs:complexContent>
	- </xs:complexType>
- **-** <xs:complexType name="**regionSearchType**" mixed="**false**">
	- **-** <xs:annotation>
		- <xs:documentation>**Represents the Regions such as circle in Where clause**</xs:documentation>
		- </xs:annotation>
	- **-** <xs:complexContent mixed="**false**">
		- **-** <xs:extension base="**tns:searchType**">
			- **-** <xs:sequence>
				- <xs:element name="**Region**" type="**reg:regionType**" />
				- </xs:sequence>
			- </xs:extension>
		- </xs:complexContent>
	- </xs:complexType>
- **-** <xs:complexType name="**havingType**">
	- **-** <xs:annotation>
		- <xs:documentation>**Represents the Having expression part of a query**</xs:documentation>
		- </xs:annotation>
	- **-** <xs:sequence>

```
<xs:element name="Condition" type="tns:searchType" />
```

```
</xs:sequence>
```
</xs:complexType>

- **-** <xs:complexType name="**groupByType**">
	- **-** <xs:annotation>
		- <xs:documentation>**Represents the Group By expression part of a query**</xs:documentation>
		- </xs:annotation>
	- **-** <xs:sequence>
		- <xs:element name="**Column**" type="**tns:columnReferenceType**" maxOccurs="**unbounded**" />
		- </xs:sequence>
	- </xs:complexType>
- **-** <xs:complexType name="**whereType**">
	- **-** <xs:annotation>
		- <xs:documentation>**Represents the Where part of the query**</xs:documentation>
		- </xs:annotation>
	- **-** <xs:sequence>
		- <xs:element name="**Condition**" type="**tns:searchType**" />
		- </xs:sequence>
	- </xs:complexType>
- **-** <xs:complexType name="**fromType**">
	- **-** <xs:annotation>
		- <xs:documentation>**Represents the From part of the query**</xs:documentation>
		- </xs:annotation>
	- **-** <xs:sequence>
		- <xs:element name="**Table**" type="**tns:fromTableType**" maxOccurs="**unbounded**" />
		- </xs:sequence>
	- </xs:complexType>
- **-** <xs:complexType name="**selectionListType**">
	- **-** <xs:annotation>

<xs:documentation>**List of items to be selected in the Query**</xs:documentation>

- </xs:annotation>
- **-** <xs:sequence>
	- <xs:element name="**Item**" type="**tns:selectionItemType**" maxOccurs="**unbounded**" />
	- </xs:sequence>
- </xs:complexType>
- **-** <xs:complexType name="**selectionLimitType**">
	- **-** <xs:annotation>
		- <xs:documentation>**Represents the TOP part of a query**</xs:documentation>
		- </xs:annotation>
		- <xs:attribute name="**Top**" type="**xs:unsignedInt**" />
	- </xs:complexType>
- **-** <xs:complexType name="**intoType**">
	- **-** <xs:annotation>
		- <xs:documentation>**Represents the SQL INTO**  expression</xs:documentation>
		- </xs:annotation>
	- **-** <xs:sequence>
		- <xs:element name="**TableName**" type="**xs:string**" />
		- </xs:sequence>
	- </xs:complexType>
- **-** <xs:simpleType name="**orderDirectionType**">
	- **-** <xs:annotation>
		- <xs:documentation>**Ascending or Descending order of an Order by term**</xs:documentation>
		- </xs:annotation>
	- **-** <xs:restriction base="**xs:string**">
		- <xs:enumeration value="**ASC**" />
		- <xs:enumeration value="**DESC**" />
		- </xs:restriction>
	- </xs:simpleType>
- **-** <xs:complexType name="**orderOptionType**">
	- **-** <xs:annotation>

```
<xs:documentation>Option for setting the direction for 
  Order By</xs:documentation>
```
- </xs:annotation>
- <xs:attribute name="**Direction**" type="**tns:orderDirectionType**" use="**required**" />
- </xs:complexType>
- **-** <xs:complexType name="**orderType**">
	- **-** <xs:annotation>

<xs:documentation>**Represents the ORDER BY part of a query**</xs:documentation>

- </xs:annotation>
- **-** <xs:sequence>

```
<xs:element name="Expression"
  type="tns:scalarExpressionType" />
```
- <xs:element name="**Order**" type="**tns:orderOptionType**" minOccurs="**0**" />
- </xs:sequence>
- </xs:complexType>
- **-** <xs:complexType name="**orderExpressionType**">
	- **-** <xs:annotation>

<xs:documentation>**List of expressions in which order the results should be provided**</xs:documentation>

- </xs:annotation>
- **-** <xs:sequence>
	- <xs:element name="**Item**" type="**tns:orderType**" maxOccurs="**unbounded**" />
	- </xs:sequence>
- </xs:complexType>
- **-** <xs:complexType name="**ConstantListSet**" mixed="**false**">
	- **-** <xs:annotation>

<xs:documentation>**Represents a list of constants**  provided for a SQL IN expression</xs:documentation>

- </xs:annotation>
- **-** <xs:complexContent mixed="**false**">
	- **-** <xs:extension base="**tns:inclusionSetType**">
		- **-** <xs:sequence>

```
<xs:element name="Item" type="tns:literalType"
  maxOccurs="unbounded" />
```
</xs:sequence>

```
</xs:extension>
```
</xs:complexContent>

</xs:complexType>

**-** <xs:complexType name="**inclusiveSearchType**" mixed="**false**">

**-** <xs:annotation>

```
<xs:documentation>Represents SQL IN 
  expression</xs:documentation>
```
</xs:annotation>

- **-** <xs:complexContent mixed="**false**">
	- **-** <xs:extension base="**tns:searchType**">

**-** <xs:sequence>

```
<xs:element name="Expression"
  type="tns:scalarExpressionType" />
```

```
<xs:element name="Set"
  type="tns:inclusionSetType" />
```

```
</xs:sequence>
```
</xs:extension>

```
</xs:complexContent>
```
</xs:complexType>

**-** <xs:element name="**Select**" type="**tns:selectType**">

**-** <xs:annotation>

```
<xs:documentation>The only permitted root element of a 
  query, the SELECT element</xs:documentation>
```
</xs:annotation>

```
</xs:element>
```
**-** <xs:complexType name="**selectType**">

```
- <xs:annotation>
```

```
<xs:documentation>The SELECT part of a 
  query</xs:documentation>
```
</xs:annotation>

**-** <xs:sequence>

```
<xs:element name="Allow"
  type="tns:selectionOptionType" minOccurs="0" />
```

```
<xs:element name="Restrict"
  type="tns:selectionLimitType" minOccurs="0" />
```
- <xs:element name="**SelectionList**" type="**tns:selectionListType**" />
- <xs:element name="**InTo**" type="**tns:intoType**" minOccurs="**0**" />
- <xs:element name="**From**" type="**tns:fromType**" minOccurs="**0**" />
- <xs:element name="**Where**" type="**tns:whereType**" minOccurs="**0**" />
- <xs:element name="**GroupBy**" type="**tns:groupByType**" minOccurs="**0**" />
- <xs:element name="**Having**" type="**tns:havingType**" minOccurs="**0**" />
- <xs:element name="**OrderBy**" type="**tns:orderExpressionType**" minOccurs="**0**" />
- <xs:element name="**StartComment**" type="**xs:string**" minOccurs="**0**" />
- <xs:element name="**EndComment**" type="**xs:string**" minOccurs="**0**" />

```
</xs:sequence>
```

```
</xs:complexType>
```

```
- <xs:complexType name="userDefinedFunctionType"
   mixed="false">
```

```
- <xs:annotation>
```

```
<xs:documentation>Represents user defined function 
  expressions</xs:documentation>
```
- **-** <xs:complexContent mixed="**false**">
	- **-** <xs:extension base="**tns:scalarExpressionType**">
		- **-** <xs:sequence>

```
<xs:element name="Name" type="xs:string" />
```

```
<xs:element name="Params"
```
type="**tns:scalarExpressionType**"

```
minOccurs="0" maxOccurs="unbounded" />
```
- </xs:sequence>
- </xs:extension>

</xs:complexContent>

```
</xs:complexType>
```
<sup>&</sup>lt;/xs:annotation>

- **-** <xs:simpleType name="**jointTableQualifierType**">
	- **-** <xs:annotation>
		- <xs:documentation>**Denotes the type of a Join operation**</xs:documentation>
		- </xs:annotation>
	- **-** <xs:restriction base="**xs:string**">
		- <xs:enumeration value="**LEFT\_OUTER**" />
		- <xs:enumeration value="**RIGHT\_OUTER**" />
		- <xs:enumeration value="**FULL\_OUTER**" />
		- <xs:enumeration value="**INNER**" />
		- <xs:enumeration value="**CROSS**" />
		- </xs:restriction>
	- </xs:simpleType>
- **-** <xs:complexType name="**joinTableType**" mixed="**false**">
	- **-** <xs:annotation>

```
<xs:documentation>Represents SQL JOIN
  expression</xs:documentation>
```
- </xs:annotation>
- **-** <xs:complexContent mixed="**false**">
	- **-** <xs:extension base="**tns:fromTableType**">
		- **-** <xs:sequence>

```
<xs:element name="Qualifier"
  type="tns:jointTableQualifierType" />
```
- <xs:element name="**Tables**" type="**tns:ArrayOfFromTableType**" />
- <xs:element name="**Condition**" type="**tns:comparisonPredType**" />
- </xs:sequence>
- </xs:extension>
- </xs:complexContent>
- </xs:complexType>
- **-** <xs:complexType name="**ArrayOfFromTableType**">
	- **-** <xs:annotation>
		- <xs:documentation>**Represents an array of tables in the** from expression</xs:documentation>
		- </xs:annotation>

**-** <xs:sequence>

<xs:element name="**fromTableType**" type="**tns:fromTableType**" nillable="**true**" maxOccurs="**unbounded**" />

</xs:sequence>

</xs:complexType>

</xs:schema>